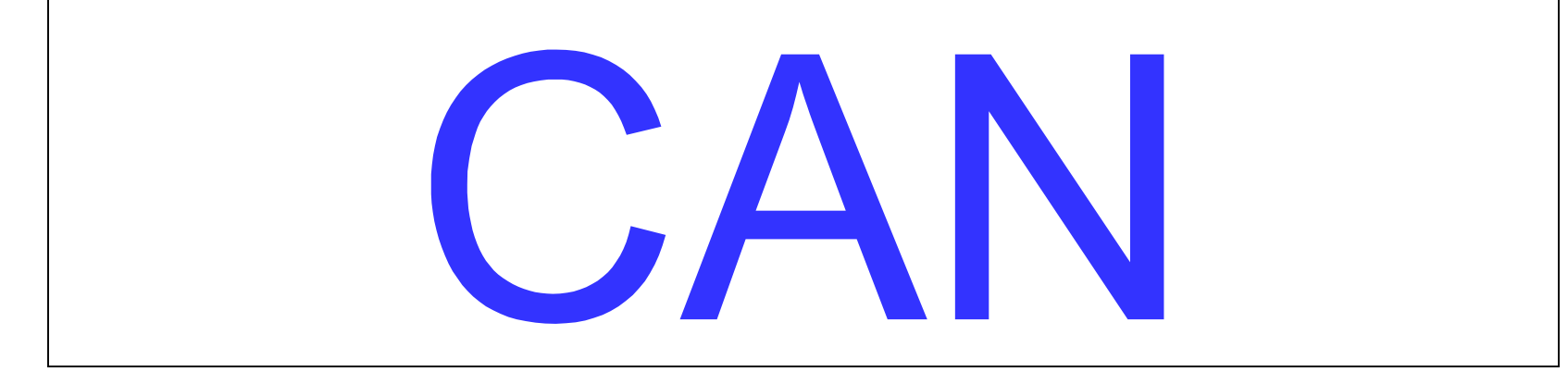

# (Controller Area Network)

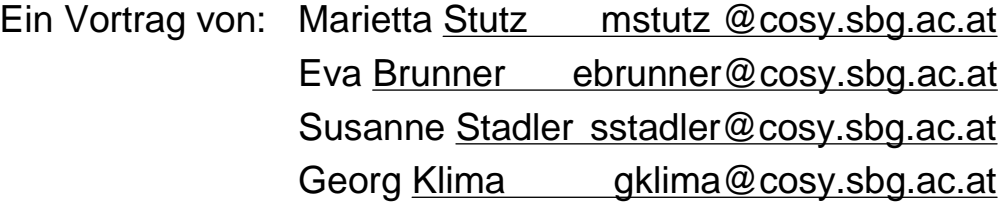

# Inhalt:

- Einführung in CAN.
- Entwicklungsgeschichte.
- Funktionalität.
- Skalierbarkeit.
- Implementierung.
- Quellen.

# Einführung - CAN Definition:

- Verlässlicher Datenbus für Echtzeit Applikationen.
- **Event Triggered.**
- Garantierte Transferrate von bis zu 1 Mbit/s.
- Ausgezeichnete Fehlererkennung und Eingrenzung.
- Garantierte Latenzzeiten.
- Vielfältigste Anwendungen in der Industrie Automatisierung.
- ISO / OSI Konform.
- CAN Spezifikation definiert ISO / OSI Layer 1 und 2.
- Weiterentwicklung: OSI Session Layer TTCAN (Time Triggered CAN).
- ISO dokumentiert / zertifiziert (ISO 11898 / 11519).

# Einführung - Kurze Information zum Entwickler (Bosch):

- 1886 von Robert Bosch in Stuttgart gegründet.
- Eines der größten Industrieunternehmen Deutschlands.
- 35 Mrd. € Umsatz im letzten Jahr (2002).
- 224,000 Mitarbeiter weltweit.
- Ca.: 2.000 neue Patente pro Jahr.
- Unternehmen auf die Finanzierung der Robert Bosch Stiftung ausgerichtet.

# Einführung - Kurzgeschichte: Die Entwicklung von CAN:

- **<sup>1986</sup>** Präsentation des CAN Standards.
- **<sup>1987</sup>** Erster CAN Controller am Markt (Intel 82526).
- **<sup>1990</sup>** Entwicklung von DeviceNet und Smart Distributed System(SDS).
- **<sup>1992</sup>** Gründung von CAN in Automation (CiA).
- **<sup>1993</sup>** Entwicklung von CANopen.
- **<sup>1995</sup>** Weiterentwicklung von CANopen durch die CiA.
- **Inzwischen** Weiterentwicklung zu Time Triggered CAN (TTCAN).

# Einführung - Einsatzgebiete von CAN - Bus - Systemen:

- **AUTO**: Verbinden von einzelnen Steuerkomponenten.
- **TEXTILINDUSTRIE**: Erste Anwendungen.
- **HAUS**: Steuerung von Heizsystemen, Industrie-Kaffeemaschinen.
- **BAHN**: Verbindung Führerstand Antrieb.
- **MEDIZIN**: Komponenten basierte Systeme.
- **MARITIM**: Brücke Maschinenraum.
- Fülle von Einsatzgebieten durch die Gründung von CiA und Entwicklung von CANopen.

# Einführung - Argumentation zur Verwendung von CAN:

- Abstraktion der Kommunikation auf ein höheres Level.
- Hohe Modularisierung des Systems bei geringeren Entwicklungskosten.
- Im Automobilbereich: Leichtere Handhabung der Ausstattungsvarianten durch Modularisierung.
- Handhabbare Verkabelung durch Multiplexing.
- Testen von Einzelkomponenten als auch des kompletten Systems.

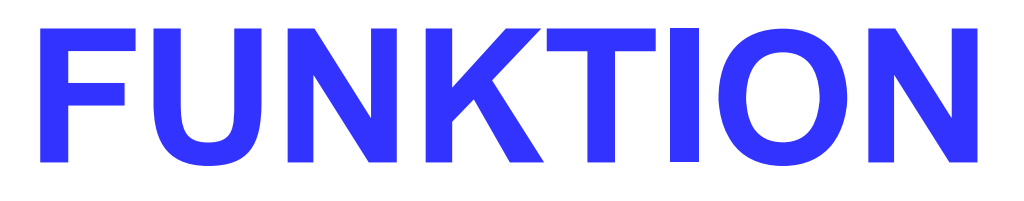

Wie arbeitet CAN?

# Funktion - Spezifikation:

- Vergleichbar mit Ethernet (10Base2) Topologie:
	- Serieller multimaster Datenbus.
	- Message- statt Station- IDs.
	- Kollisionsauflösung mittels Message IDs.
	- CSMA / CD + AMP (Carrier Sense Multiple Access / Collision Detection with Arbitration on Message Priority).

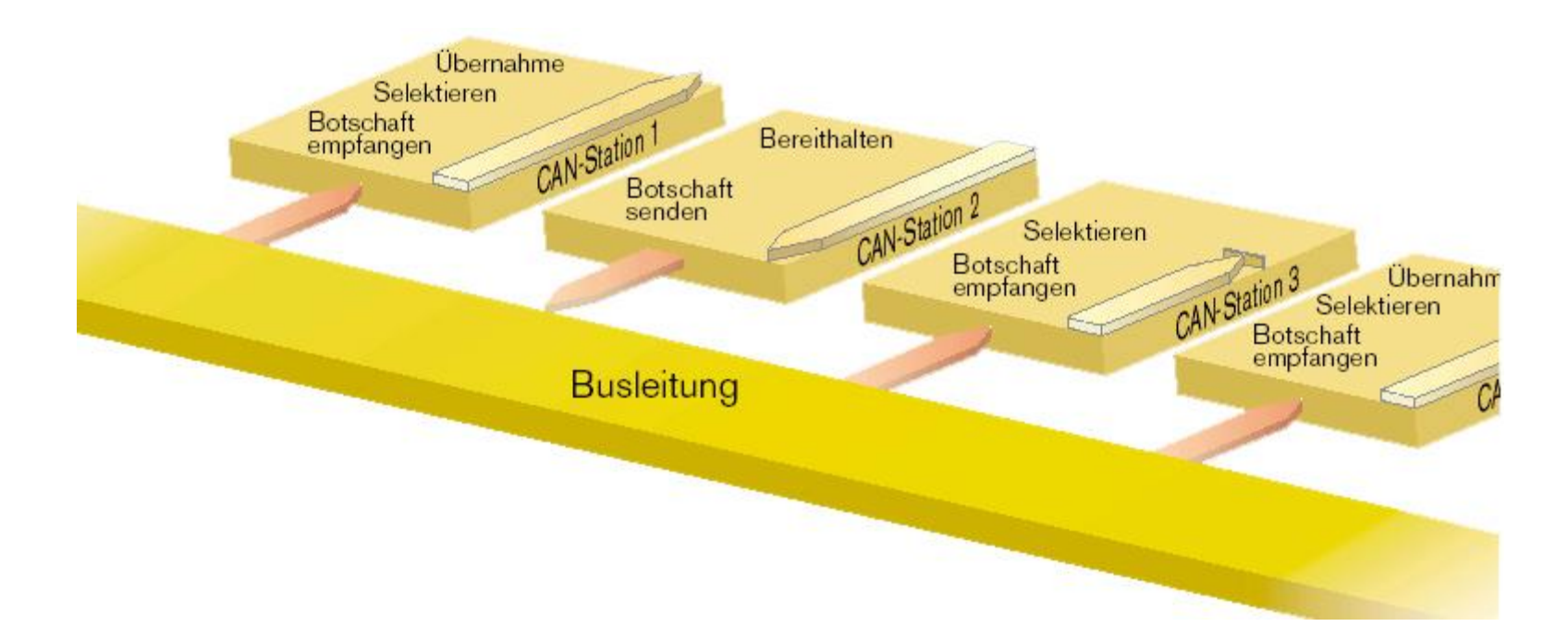

Funktion - Lastverhalten: CAN – Ethernet (1):

• Lastverhalten von Ethernet mit nur CSMA ohne CD

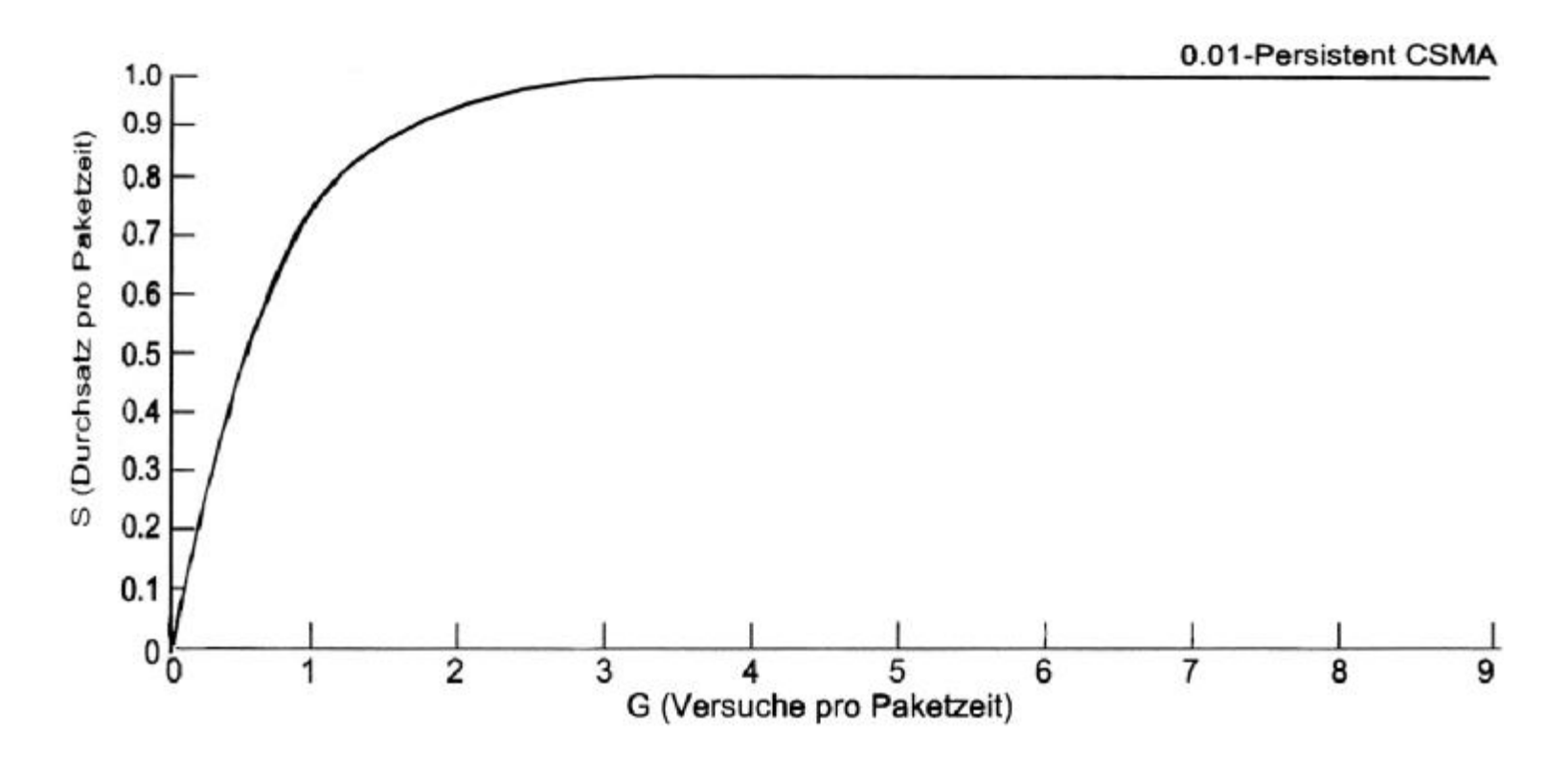

S = Rahmen pro Zeiteinheit  $\hat{a}$  0 <= S <= 1 (S > 1 geht nicht!) G = Übertragungsversuche pro Paketzeit à G >= S

Funktion - Lastverhalten: CAN – Ethernet (2):

• Lastverhalten von CAN mit CSMA / CD + AMP

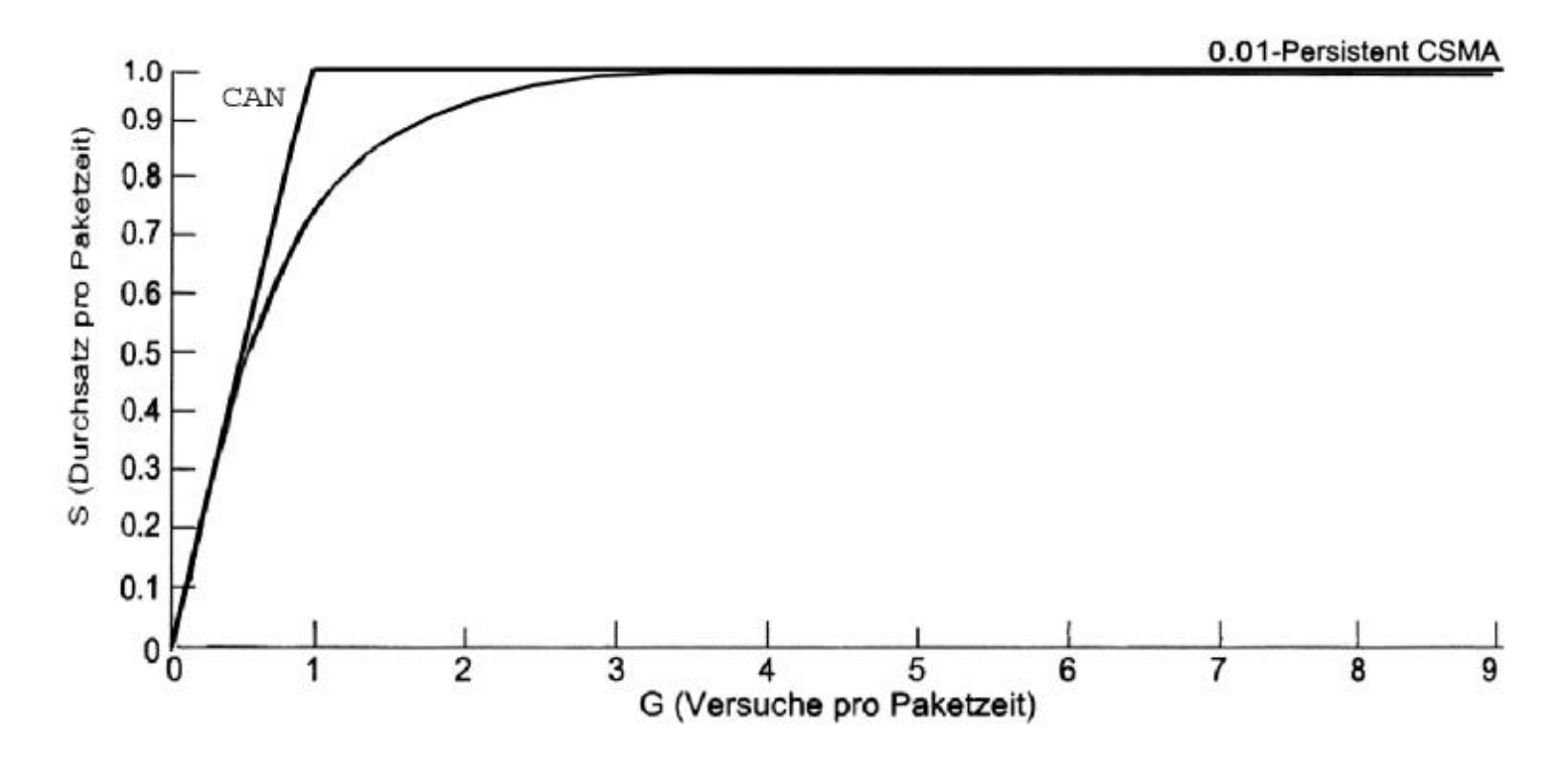

Bei G > S à Überlast am Bus

# **Wie erreicht man diese Skalierbarkeit?**

# Funktion - Netzwerkebene: (ISO / OSI Model)

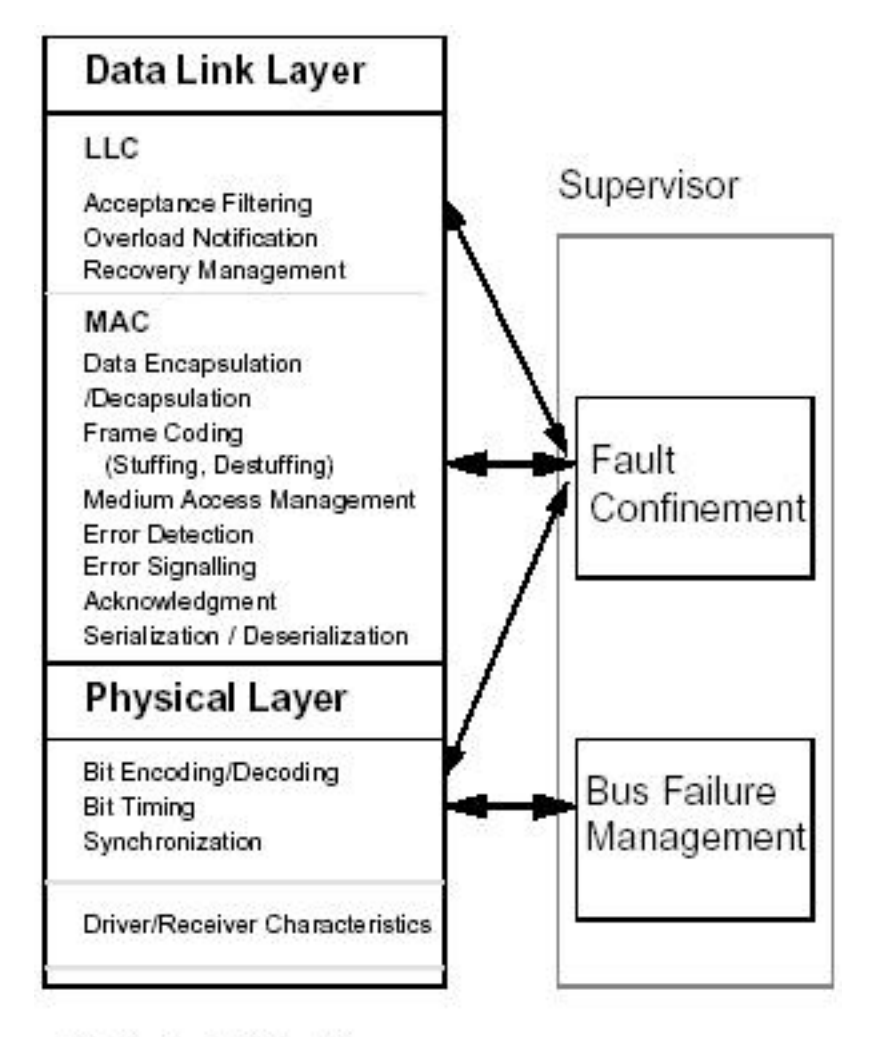

LLC = Logical Link Control MAC = Medium Access Control

### Funktion - Logische Buszustände:

- Die Buszustände (abstrakter gesehen):
	- Dominant, Rezessive, Idle.
- Die logischen Buszustände:
	- Logisch 0 entspricht dominant.
	- Logisch 1 entspricht rezessiv.
	- Logisch 1 entspricht ebenfalls Idle (also auch rezessiv).
- Der Schluss:

Rezessive Buszustände werden durch dominante überschrieben.

Also eine logische 0 überlagert eine logische 1.

Funktion - Arbitration / Priorisierung (1): (MAC sublayer)

- Ethernet: CD + Binary Exponential Backoff <sup>à</sup> Bei Kollision Abbruch (Zeitverlust).
- CAN: CD + AMP-Verfahren <sup>à</sup> Bei Kollision verlustlose Auflösung.

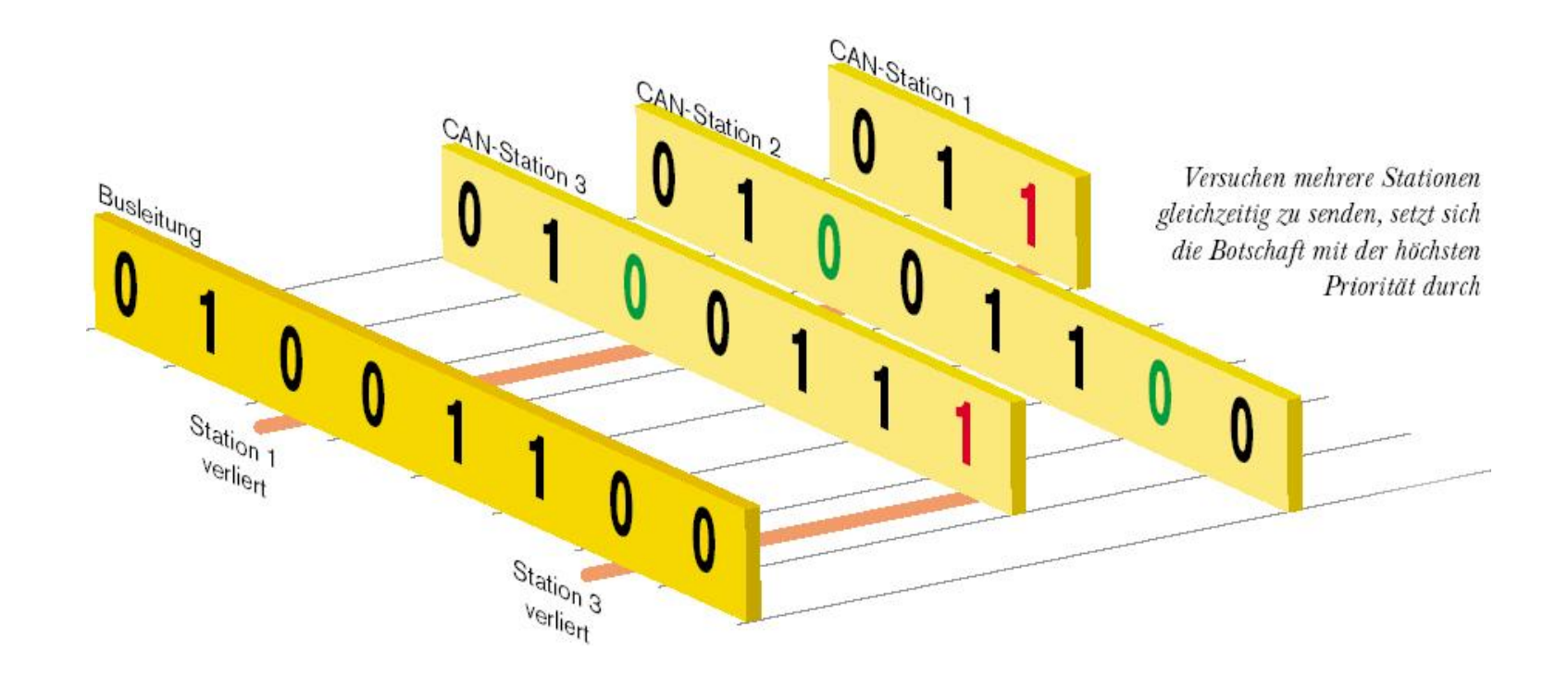

Funktion - Arbitration / Priorisierung (2): (MAC sublayer)

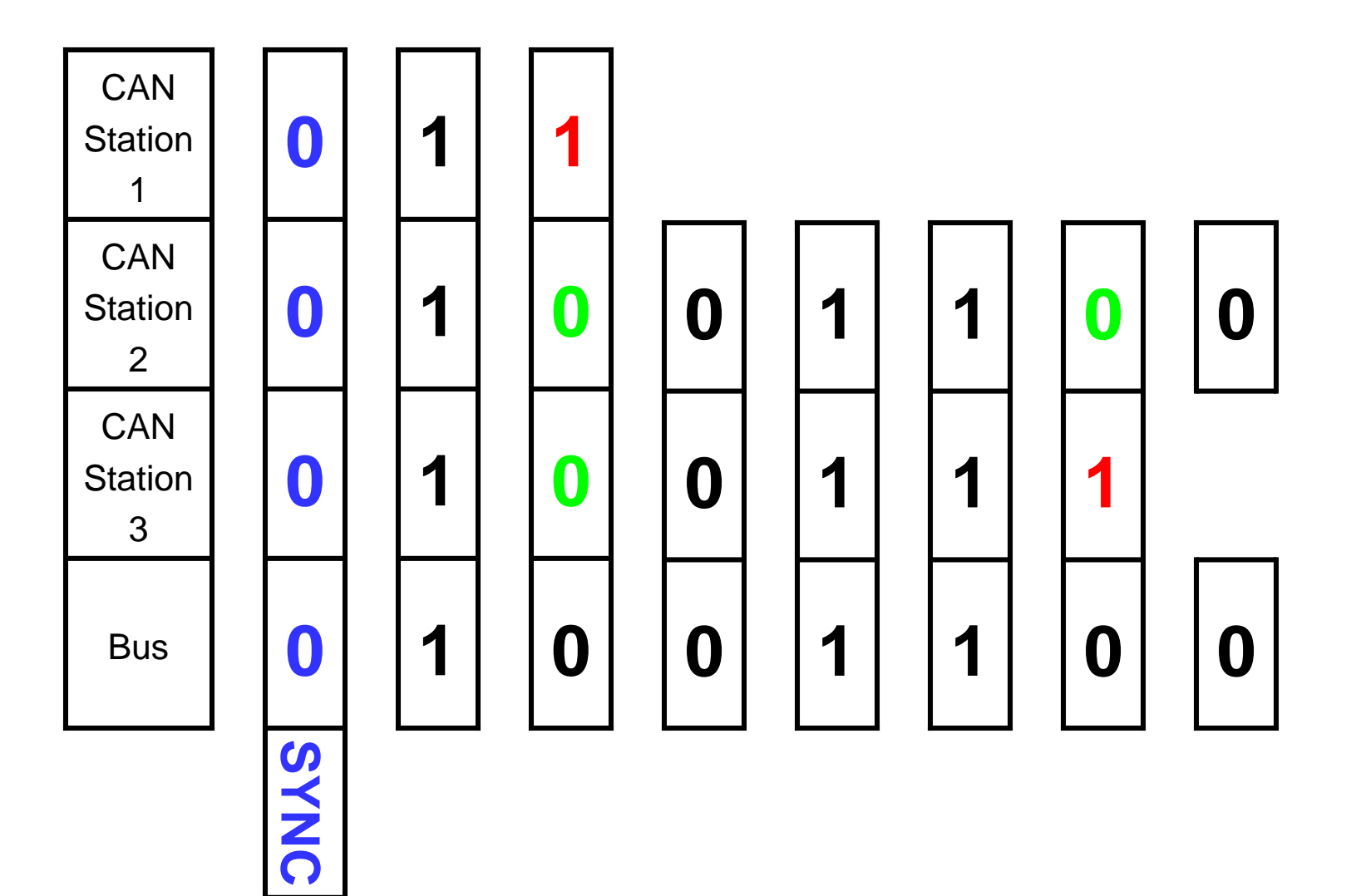

Funktion - Arbitration / Priorisierung (3): (MAC sublayer)

- Vorgang der Arbitration:
	- Der Bus ist Idle (Leerlauf).
	- Senden eines dominanten Bits zur Synchronisation der Stationen.
	- Gleichzeitiges Schreiben und Lesen des Busses (Monitoring).
	- Unterscheidet sich der gelesene vom geschriebenen Wert à wird die Station automatisch zum Empfänger.
	- Solange gelesenes und geschriebenes Bit übereinstimmen bleibt die Station Sender.
	- Am Ende bleibt eine Station als Sender übrig, der Rest empfängt.
	- Der Sender überträgt den Rest seines Frames ohne Unterbrechung.

### Funktion - Messageframeformat:

• DATA FRAME:

Beinhaltet Daten entsprechend dem Identifier.

- REMOTE FRAME: Leerer Data-Frame mit Remote-Bit gesetzt. Fordert Daten entsprechend dem Identifier an.
- ERROR FRAME:

Abschließender Frame nach einem "erkannten" Error Flag.

• OVERLOAD FRAME:

Durch den anfordernden Receiver nach einem Remote-Frame (Zum Verhindern von einem Overflow oder einer Race Condition).

# Funktion - Frameformat:

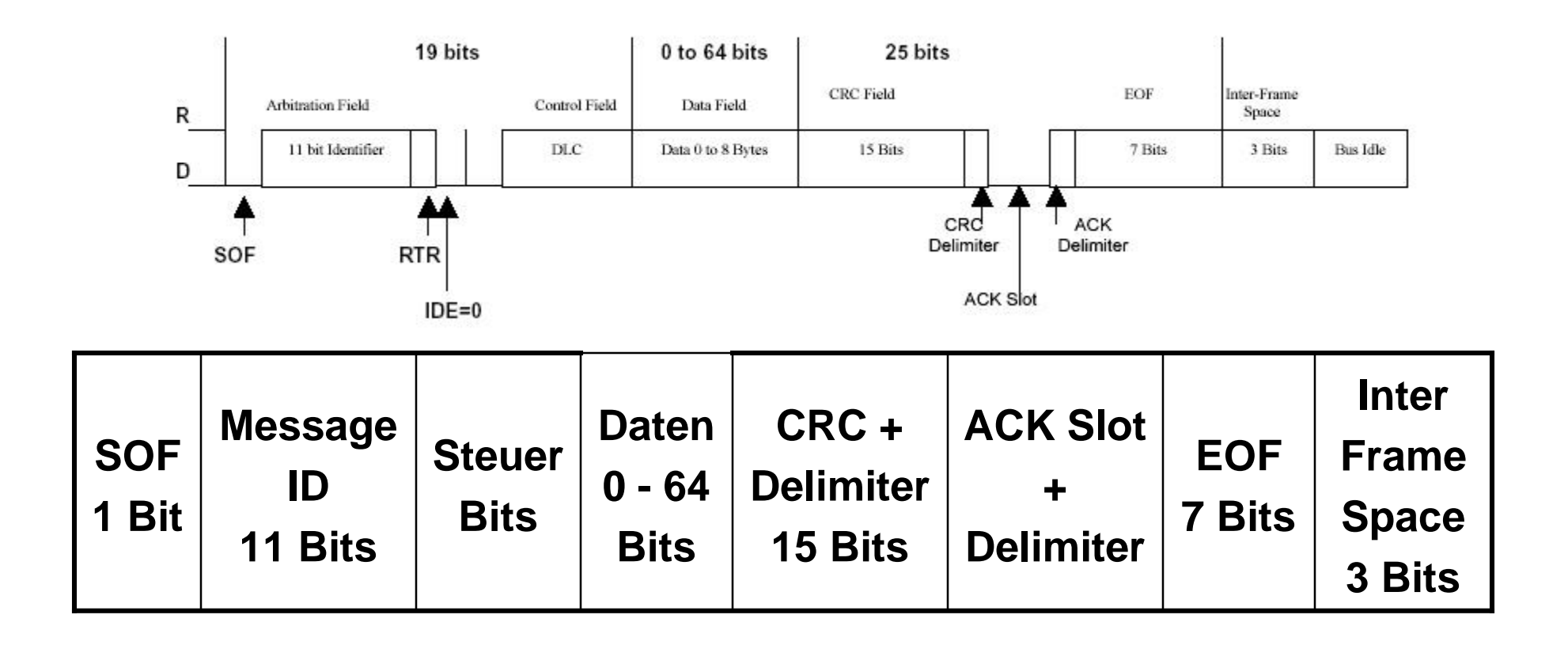

# Funktion - Safety (1): (Fehlererkennung)

- Fehlererkennung:
	- Monitoring (Vergleich gesendetes / empfangenes Bit).
	- CRC 15 Bit.
	- Bit Stuffing / Destuffing.
	- Message Frame Check (fixes Vorkommen bestimmter Bits).
- Möglichkeiten der Fehlererkennung:
	- Alle globalen Fehler werden erkannt.
	- Alle lokalen Fehler beim Sender werden erkannt.
	- Bis zu 5 zufällig in einer Message verteilte Fehler werden erkannt.
	- Burst Errors mit weniger als 15 Fehlern werden erkannt.
	- Jede ungerade Anzahl von Fehlern in einer Message wird erkannt.

• Fehlerwahrscheinlichkeit bei einer bestimmten Fehlerrate:

Speziell: message error rate \* 4.7 \* 10 **–11** (message error rate wird im Systemtestlauf gemessen). Allgemein: 10 **–11 .**

## Funktion - Safety (3): (Fehlerzustände)

- 3 Fehlerzustände der Stationen:
	- **Error Active:** Jeder (lokal) erkannte Fehler wird global bekannt gemacht (Verletzung der Bit Stuffing Regeln à 6 *dominante* Bits).
	- **Error Passive:** Jeder (lokal) erkannte Fehler wird möglicherweise global bekannt gemacht (Verletzung der Bit Stuffing Regeln à 6 *rezessive* Bits).
	- **Bus Off:** Die Station wurde vom Bus wegen "Unzuverlässigkeit" getrennt. Kann erst nach einem Reset und einer speziellen Bussequenz wieder **Bus On** werden.
- Die Fehlerzustände werden durch eine interne unabhängige Logik ermittelt (mittels spezieller Zähler und einem ausgeklügeltem Regelwerk).

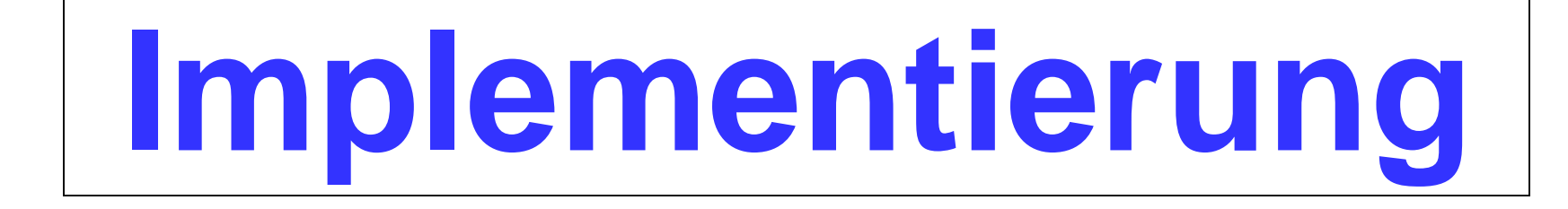

Implementierung - Arten(1): (Basic CAN)

- Basic CAN:
	- Billigere CAN Variante.
	- Mitverwendung des Host Mikrocontrollers für CAN.
	- Message Behandlung durch Host.
	- Remote Frame Behandlung durch Host.
	- 2 Receive Buffer.
	- Überlauf Philosophie: halte älteste Nachricht, neue gehen verloren.
	- Kein Message Filtering.
	- Message Aufbau durch Host.

Implementierung - Arten(2): (Full CAN)

- Full CAN:
	- Teurere CAN Variante.
	- Hat eigene Mikrocontroller.
	- Unterstützt Message Filtering.
	- Hat Identifier bezogene Mailboxen für Senden und Empfangen.
	- Überlauf Philosophie: Halte die neuesten Nachrichten.
	- Zum Teil dynamisch rekonfigurierbare Mailboxen.
	- Kommunikation mit dem Host über Shared Memory.

# Implementierung - Application Layer:

- Teilweise Frameworks für CAN System Integration:
	- CAL (CAN Application Layer): Lizenz-frei, Applikationsunabhängig.
	- CANopen: Implementierung von CAL (eigentlich von Philips med. sys.).
	- DeviceNet: freier Fieldbus für ein Can Sensoren Netzwerk.
	- SDS (Smart Distributed System): Honeywell interner CAL.

# Quellen:

- <http://www.can.bosch.com/>
- <http://www.canopen.us/>
- <http://can-cia.de/>
- <http://www.mjschofield.com/>
- <http://www.algonet.se/~staffann/developer/frames.htm>

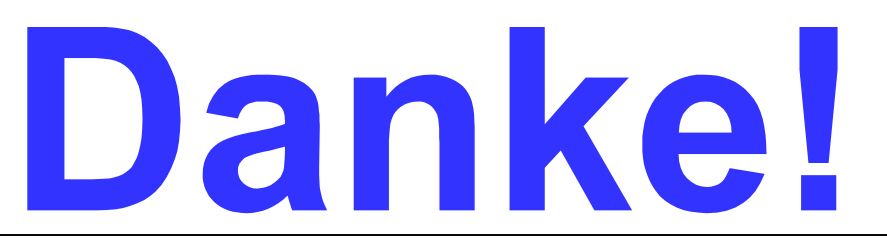

Noch Fragen?